NTP Server Issue

## **1- Part Numbers Affected**

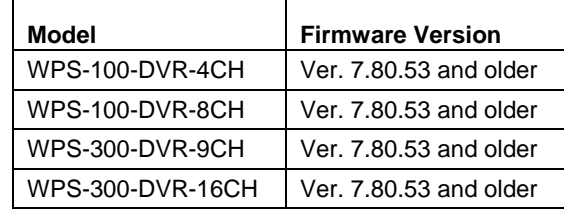

## **2- Issue**

An exploit to NTP Servers has been identified that enables the use of NTP servers for Distributed Denial of Services (DDoS) attacks over the Internet. All Wirepath analog DVRs are equipped with a local NTP server and may be affected by this issue.

By default, the local NTP Server is set to "On" in our DVRs. If the DVR is attacked to take advantage of this exploit, the DVR will cause significant network traffic that will impact the network's performance. The security of the DVR itself is not impacted, only network speed and stability.

Learn more:<http://www.us-cert.gov/ncas/alerts/ta14-013a>

## **3- Solution**

### **3.1- Eliminating Issues with Installed Systems**

For existing analog DVR installations, if the Time Synchronization setting has been changed from the default setting, "N/A", then no further action is necessary. The DVR's local NTP server is disabled in this state and there is no risk of attack.

### **Default Setting (Web Interface): Default Setting (Local DVR Interface):**

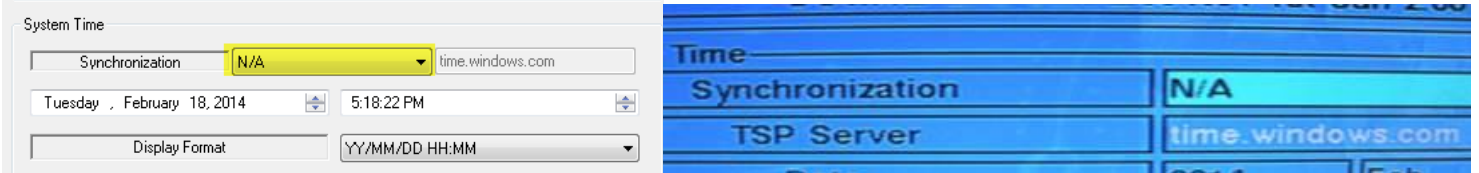

If the Time Synchronization setting has been left at the default "N/A" setting, then it is recommended to change the setting to "TSP Server". In addition to resolving the NTP issue, this setting will also keep the time on the DVR correctly synchronized to world time standards. The default NTP server URL (time.windows.com) or any other valid NTP server address may be used.

**Recommended Setting (Web Interface): Recommended Setting (Local DVR Interface):**

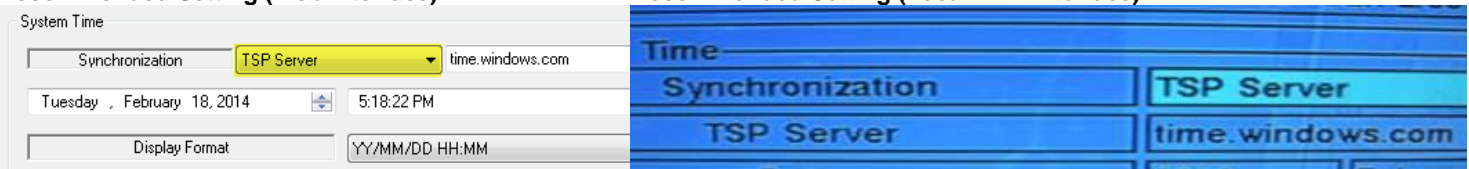

### **3.2- Long-Term: New Wirepath DVR Default Settings in Future Firmware Versions**

This issue will be resolved in the next release of DVR firmware. The current "N/A" default value will be modified so that the local NTP server in the DVR is disabled (the current setting leaves the server operational).

# **4- Contacting Technical Support**

**Phone:** (866) 838-5052

**Email:** Techsupport@snapav.com